# Heuristics in Finance

## E. Schumann

VIP Value Investment Professionals AG, Wilen (SZ)

#### 6th R/Rmetrics Meielisalp Workshop & Summer School on Computational Finance and Financial Engineering

Meielisalp, 24–28 June 2012

## **Outline**

- Heuristics
- Single-solution methods: Local Search/Threshold Accepting

E. Schumann NMOF – 2

### **Principles**

The application matters most. (Principle 3)

```
◦ Go experiment. (Principle 5)
```
how do you know how to  $\dots$ ?  $\rightarrow$  how do you decide how to  $\dots$ ?

E. Schumann NMOF – 3

## Problems → models

given: a question

- how to allocate wealth?
- how to price a security?

 $\circ$  . . .

modelling: objective function  $f(\cdot)$  and constraints

- financial considerations (how to measure risk/reward?)
- empirical considerations (estimate/forecast/approximate/simulate. . . )
- computational considerations

E. Schumann NMOF – 4

### Problems → models

what to model?

- goals be careful what you wish for
- constraints empirical, technological, regulatory, manpower, ...

```
example: asset allocation
```

```
◦ assets, data availability
```
- investment process (frequency of rebalancing, risk characteristics, stop loss, . . . )
- forecasts
- scenarios for risk management
- how to evaluate portfolios?

## **Heuristics**

- used in many fields: mathematics, psychology/judgement and decision making, computer science/artificial intelligence, ...
- associated with optimisation, rules of thumb, search
- optimality cannot be proved
- $\rightarrow$  used in the sense of numerical optimisation technique

E. Schumann NMOF – 6

### **Heuristics**

- 'good' stochastic approximation of optimum ('good': solution quality/computing time)
- robust to changes to the given problem and to changes in the parameter settings of the heuristic ([changes in] solution quality/computing time)
- easy and simple
- not subjective

```
E. Schumann NMOF – 7
```
## **Heuristics**

given: optimisation problem min  $f(x)$ ; some solution x

'rule':

◦ simple

```
\circ change x \to \circn average improve f(x)
```
 $\rightarrow$  apply rule many times over (thus computationally intensive) so that on average/in the long run the solution is improved

guidelines for rule [\(Schumann and Ardia, 2011\)](#page-28-0)

- don't be greedy
- trust your luck

E. Schumann NMOF – 8

#### Details matter

- 'in principle' v practical implementation (many decisions)
- add representation: matters for speed, but also gives flexibility
- implementation matters

E. Schumann **E. Schumann** E. Schumann **NMOF** – note 1 of slide 8

### Heuristics: generic iterative methods 1: generate initial solution  $x^{\mathsf{c}}$ 2: evaluate  $f(x^c)$ 3: while stopping condition not met do 4: create new solution  $x^n \in N(x^c)$ 5: evaluate  $f(x^n)$ 6: if  $A(x^n,...)$  then  $x^c = x^n$ 7: end while 8: return  $x^{\mathsf{c}}$  $x$  a solution f objective function (goal function, fitness function,  $\dots$ ) N neighbourhood A acceptance (or selection) stopping rule

E. Schumann NMOF – 9

### Implementation

- solutions are handled through user-defined functions  $(f, N, A)$ ; can be implemented without side-effects
- $\circ$  solution x can be any data structure (not only a numeric vector)
- when to stop? → trade-off resources/quality
	- check available tools
	- experiment
	- profiler (not compiler)

E. Schumann **E. Schumann** 

## Heuristics: multiple solutions

```
1: generate initial solutions X^{\mathsf{c}}2: evaluate f(X^c)3: while stopping condition not met do
 4: create new solutions X^n \in N(X^c)5: evaluate f(X^n)6: if A(X^n,...) then X^c = X^n7: end while
 8: return X^{\mathsf{c}}x a solution
f objective function (goal function, fitness function, \dots)
N neighbourhood
A acceptance (or selection)
stopping rule
```
#### **Heuristics**

good: all heuristics are based on just a few principles

#### bad:

all heuristics are based on just a few principles

#### good:

- precisely-described algorithms exist ('canonical versions')
- algorithms robust for different settings
- heal bad settings through more computing time
- judge for yourself: run experiments and stop when satisfied

E. Schumann NMOF – 11

## Subset sum problem

- $\circ$  given: a list X of numbers
- ∘ aim: find subset  $x \in X$  such that  $\sum x$  is close to  $s_0$

was discussed here <https://stat.ethz.ch/pipermail/r-help/2010-January/226267.html>

E. Schumann NMOF – 12

## Subset sum problem

```
> set.seed(8232)
> X < -</math> runif(100)> ## Find subset that sums up close to 2.0 !
> i <- sort(c(84,54,11,53,88,12,26,45,25,62,96,23,78,77,66,1))
> sum(X[i])[1] 2.0005
> ## --> should be 2.000451
> xHWB <- logical(100L)
> i \leq c(84, 54, 11, 53, 88, 12, 26, 45, 25, 62, 96, 23, 78, 77, 66, 1)> xHWB[i] <- TRUE
> sum(X[xHWB])
```
[1] 2.0005

### Subset sum problem

find subset of X whose sum is 2

> set.seed(298007324)

 $> n < - 100L$ 

 $> X < -$  runif(n)

create known solution xTRUE

> sort(which(xTRUE))

[1] 1 3 13 19 24 29 34 41 42 48 52 60 70 86

> sum(X[xTRUE]) ## should be 2

[1] 2

E. Schumann NMOF – 14

## Subset sum problem

- representing a solution
- evaluate a solution: objective function
- modify a solution: neighbourhood function
- accept/reject a solution

E. Schumann NMOF – 15

## Representing a solution

element of  $X$  either in subset or not: logical vector

TRUE FALSE FALSE FALSE FALSE

no magic numbers  $\rightarrow$  collecting all data in Data

> Data <- list $(X = X,$  $n = 100L,$  $s0 = 2$ 

## Evaluating a solution

map a solution into a real number

```
> OF \leq function(x, X)abs(sum(X[x]) - 2)
```
> OF(xTRUE, X)

[1] 0

with Data

```
> OF <- function(x, Data)
    abs(sum(Data$X[x]) - Data$s0)> OF(xTRUE, Data)
```
[1] 0

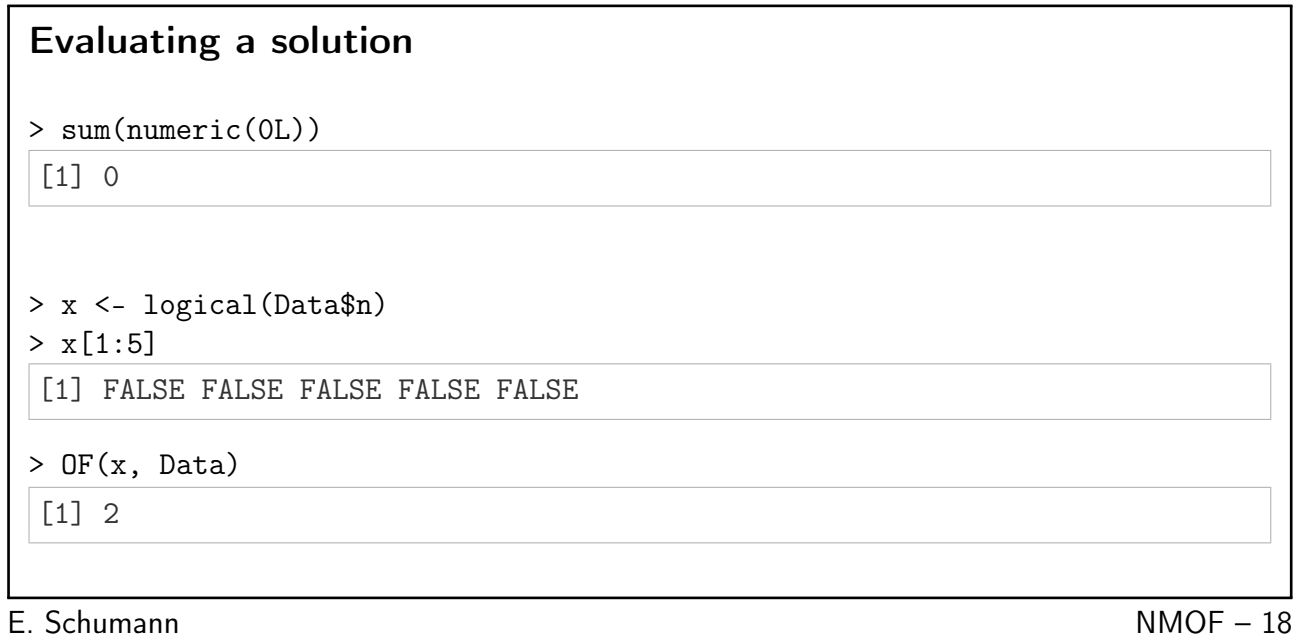

#### Random solutions

```
> makeRandomSol <- function(Data) {
    x <- logical(Data$n)
    k <- sample(Data$n, size = 1L) ## random cardinality
    x[sample(Data$n, size = k)] <- TRUE
    x
}
> OF(makeRandomSol(Data), Data)
[1] 40.644
> OF(makeRandomSol(Data), Data)
[1] 21.632
```
E. Schumann NMOF – 19

#### Random solutions

create 100000 of random solutions  $\rightarrow$  keep 100 best solutions (or use best-of strategy)

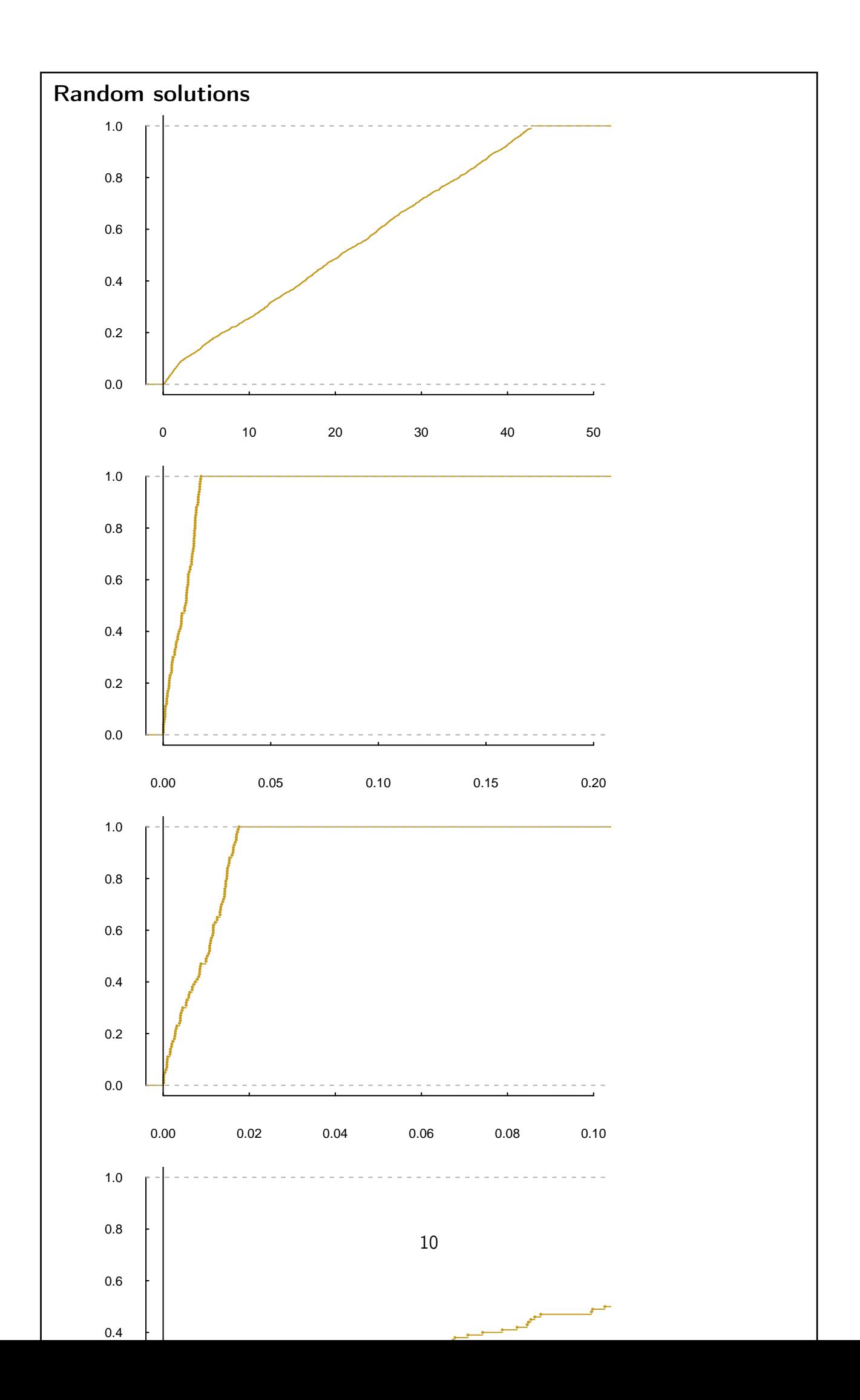

## Iterative improvement

```
TRUE FALSE FALSE FALSE FALSE
\rightarrow change it slightly
TRUE FALSE TRUE FALSE FALSE
\rightarrow be greedy: check all neighbours
\rightarrow pick one element randomly and switch it
> Data$size <- 1L
> neighbour <- function(x, Data) {
     p <- sample.int(Data$n, size = Data$size)
     x[p] <- !x[p]x
 }
But why would that work?
```
E. Schumann NMOF – 22

## Iterative improvement

create a random solution, create neighbours that differ by

- 1 element
- 3 elements
- 5 elements
- E. Schumann NMOF 23

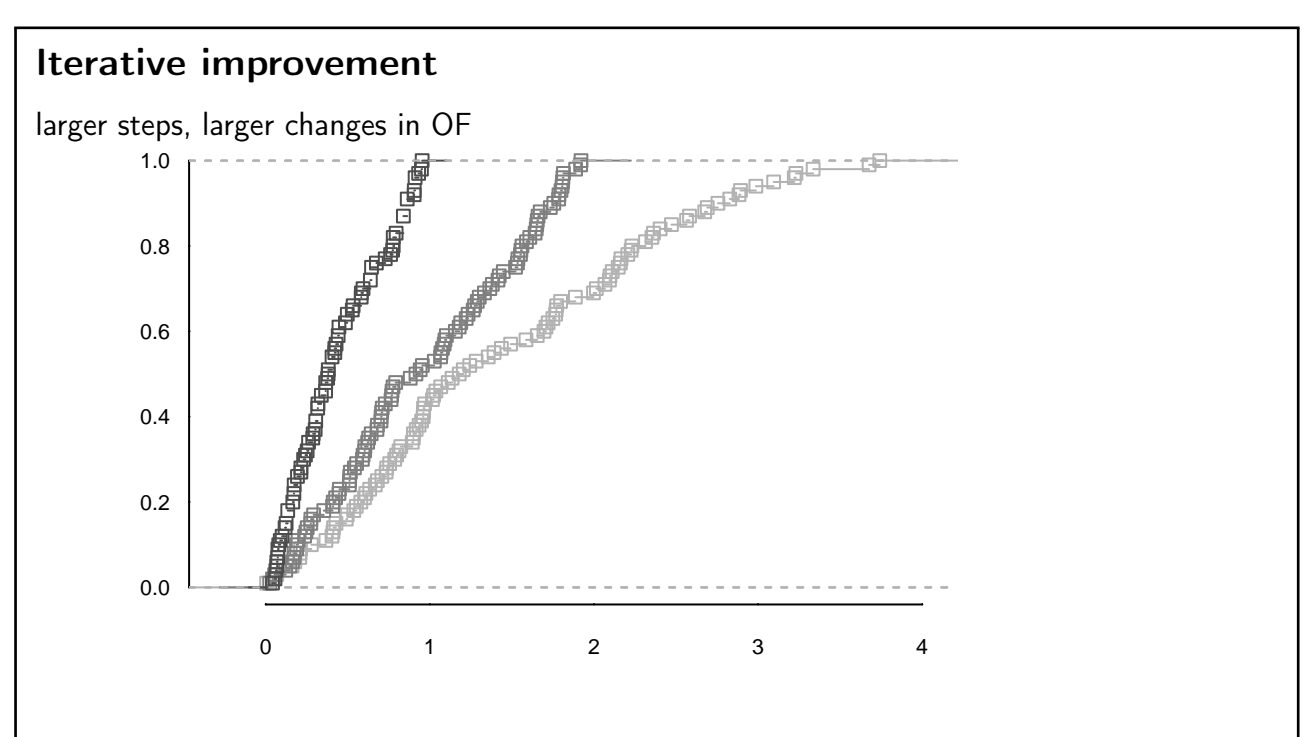

#### E. Schumann NMOF – 24

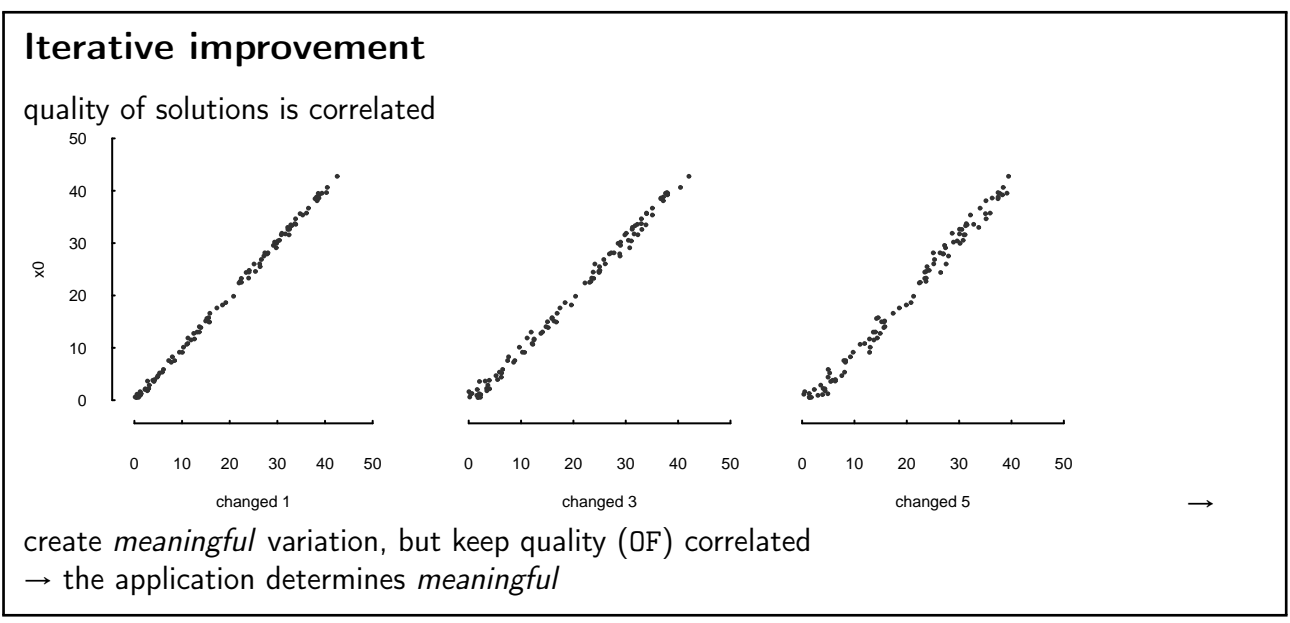

E. Schumann NMOF – 25

### Greedy search

- 1: while stopping condition not met do
- 2: create new solution  $x^n \in N(x^c)$
- 3: evaluate  $f(x^n)$
- 4: if  $A(x^n,...)$  then  $x^c = x^n$
- 5: end while

N compute and evaluate all neighbours; return best neighbour

A if best neighbour is better, accept it

stop when there is no further improvement

 $\rightarrow$  depends on starting value

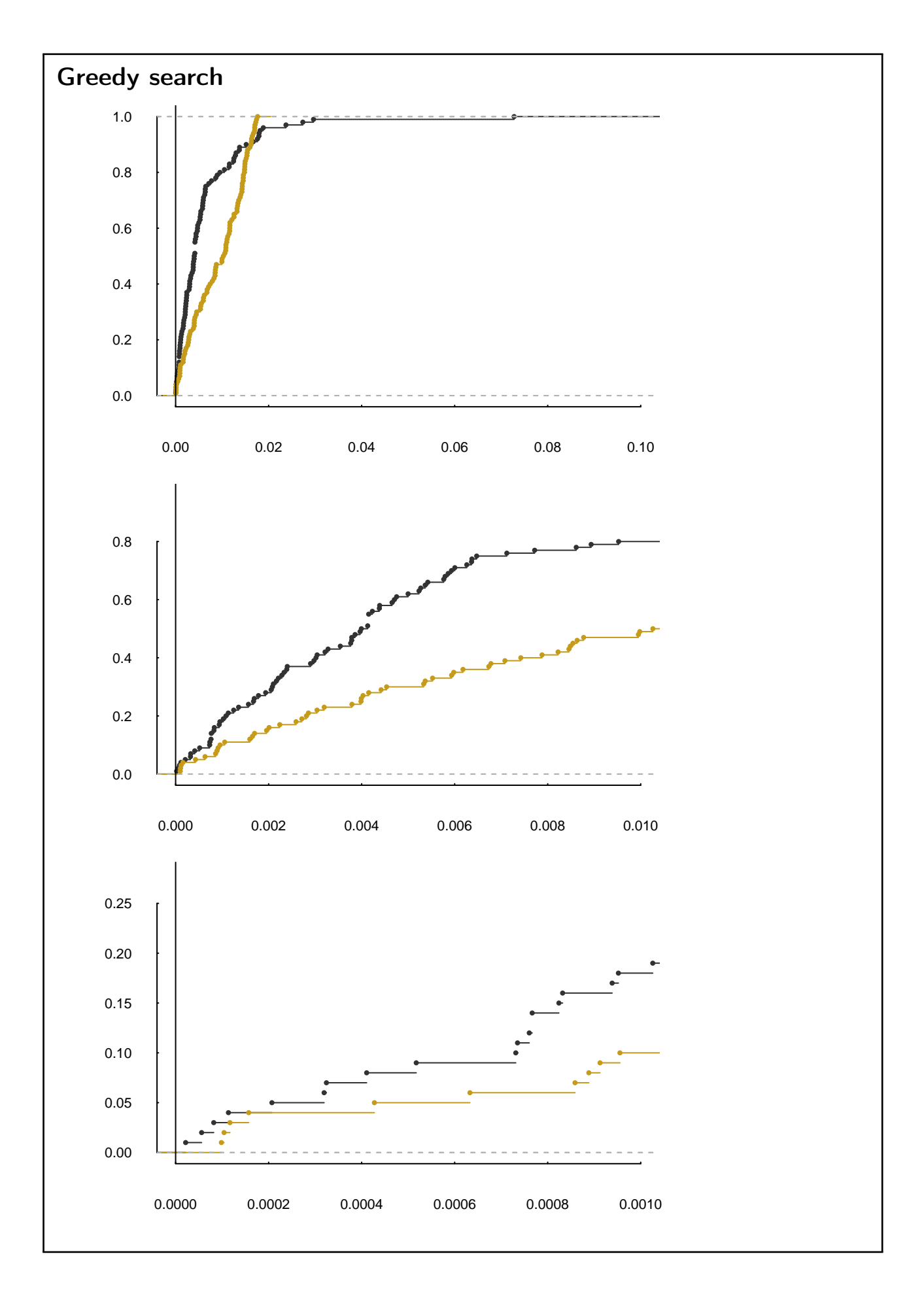

#### Local Search

- 1: while stopping condition not met do
- 2: create new solution  $x^n \in N(x^c)$
- 3: evaluate  $f(x^n)$
- 4: if  $A(x^n,...)$  then  $x^c = x^n$
- 5: end while

N pick one neighbour randomly

A if neighbour is not worse, accept it

stop after a fixed number of iterations

 $LSpot(OF, algo = list(), ...)$ 

```
E. Schumann NMOF – 28
```

```
Local Search
> algo <- list(x0 = makeRandomSol(Data), ## initial solution
              neighbour = neighbour,
             nS = 20000, ## number of steps
              printBar = FALSE)
> system.time(solLS <- LSopt(OF, algo = algo, Data = Data))
Local Search.
Initial solution: 16.53
Finished.
Best solution overall: 0.0013902
   user system elapsed
   0.45 0.00 0.45
```
## Threshold Accepting

- 1: while stopping condition not met do
- 2: create new solution  $x^n \in N(x^c)$
- 3: evaluate  $f(x^n)$
- 4: if  $A(x^n,...)$  then  $x^c = x^n$
- 5: end while
- N pick one neighbour randomly
- A if neighbour is not much worse, accept it

stop after a fixed number of iterations

not much worse: increase in objective function less than a threshold  $\rightarrow$  typically, a threshold sequence  $\mathbf{I}\mathbf{I}\mathbf{I}\mathbf{I}$ . is used

E. Schumann NMOF – 30

## Threshold Accepting

```
TAopt(OF, algo = list(), \ldots)
```

```
> algo <- list(x0 = makeRandomSol(Data), ## initial solution
            neighbour = neighbour,
            nS = 1000, ## total iterations:
            nT = 20, \#H nS * nTprintBar = FALSE)
```
E. Schumann NMOF – 31

## Threshold Accepting

```
> system.time(solTA <- TAopt(OF, algo = algo, Data = Data))
Threshold Accepting.
Computing thresholds ... OK.
Estimated remaining running time: 0.4 secs.
Running Threshold Accepting...
Initial solution: 35.574
Finished.
Best solution overall: 0.000080937
   user system elapsed
   0.64 0.00 0.64
```
### Experiments

Local Search and Threshold Accepting are stochastic

result of optimisation: random variable *φ* with unknown distribution D

(assumption: change seed for each run)

easy to sample from D: run restarts  $i = 1, ..., n_{\text{restarts}} \rightarrow$  collect  $\phi_i$ 

E. Schumann NMOF – 33

#### Experiments

```
restartOpt(fun, n, OF, algo, ...,
           method = c("loop", "multicore", "snow"),
           mc.control = list(), cl = NULL)
```

```
> restartOpt(LSopt, n = 100, OF, algo = algo, Data = Data)
> restartOpt(TAopt, n = 100, OF, algo = algo, Data = Data)
```
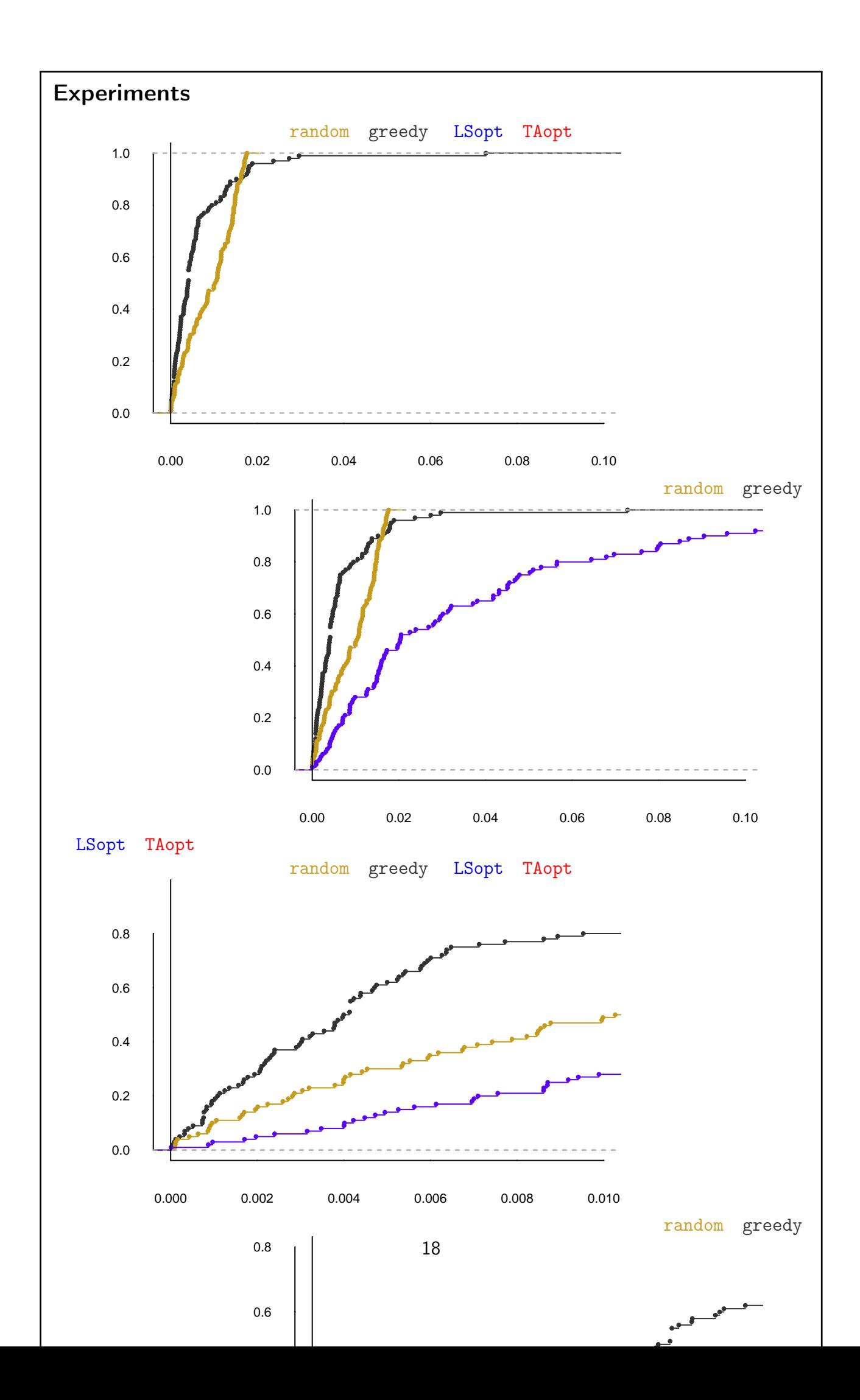

Implementation details representation

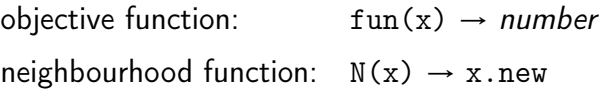

E. Schumann NMOF – 36

## Implementation details

solution

- logical vector
- subset sum associated with this vector

iteration  $1 \sum X_{\text{subset1}}$ 

```
iteration 2 \sum X_{\text{subset1}} + \sum (X I_p)
```

$$
I_p = \begin{cases} = 0 & \text{if not included} \\ = 1 & \text{if added} \\ = -1 & \text{if removed} \end{cases}
$$

E. Schumann NMOF – 37

## Subset sum with updating

```
> tmp <- makeRandomSol(Data)
> x0 \le -\text{list}(x) = \text{tmp},sx = sum(Data $X[tmp])> OF2 <- function(x, Data)
     abs(x$sx - 2)> OF2(x0, Data)
[1] 0.64818
```
> OF(tmp, Data) ## check

[1] 0.64818

### Subset sum with updating

```
> neighbour2 <- function(x, Data) {
     p <- sample.int(Data$n, size = Data$size)
     x$x[p] <- !x$x[p]
    x$sx <- x$sx + sum(Data$X[p] * ifelse(x$x[p], 1, -1))
     x
}
    x$sx <- x$sx + sum(Data$X[p] * (x$x[p] * 2 - 1))
```
E. Schumann NMOF – 39

## Subset sum with updating

new data

```
> Data$n <- 50000L
> Data$X <- rnorm(Data$n)
```
E. Schumann NMOF – 40

### Subset sum with updating

```
> set.seed(56447)
> x0 <- makeRandomSol(Data)
> algo <- list(x0 = x0,
                printDetail = FALSE, printBar = FALSE,
                neighbour = neighbour)
> t1 <- system.time(sol1 <- TAopt(OF, algo = algo, Data = Data))
> set.seed(56447)
> tmp <- makeRandomSol(Data)
> x0 \leq \text{list}(x = \text{tmp}, sx = \text{sum}(\text{Data} x[tmp]))> algo <- list(x0 = x0,
              printDetail = FALSE, printBar = FALSE,
               neighbour = neighbour2)
> t2 <- system.time(sol2 <- TAopt(OF2, algo = algo, Data = Data))
```
## Subset sum with updating

compare solutions. . .

> OF( sol1\$xbest, Data)

[1] 0.000059376

#### > OF2(sol2\$xbest, Data)

[1] 0.000059376

#### . . . and speedup

> t1[[3L]]/t2[[3L]]

[1] 12

E. Schumann NMOF – 42

## Details

- How to choose the thresholds?
- when to stop?
- constraints?

E. Schumann NMOF – 43

## **Constraints**

- throw away infeasible solutions
- always construct feasible solutions (example: budget constraint)
- repair solutions
- penalise infeasible solutions

E. Schumann NMOF – 44

## Portfolio optimisation

```
min
w
Φ
           w'ι = 1,
       0 \leq w_j \leq w_j^{\text{max}}j^{\text{max}} for j = 1, 2, ..., n_Aw weight vector
w_i^{\text{max}}maximum weight 5%
Φ squared portfolio return
```
#### s

quared return and variance is similar:

$$
\frac{1}{n_S}R'R = \text{Cov}(R) + mm'
$$

with  $m$  the vector of column means of  $R$ 

#### E. Schumann **E. Schumann E. Schumann**

### Portfolio optimisation

mean–variance

weights + returns  $\rightarrow$  portfolio return w  $m$  m  $m'w$ weights  $+$  covariance matrix  $\rightarrow$  portfolio variance w  $\Sigma$  w  $w'$ Σw

scenario optimisation

scenario matrix  $R$  (rows: scenarios, columns: assets)

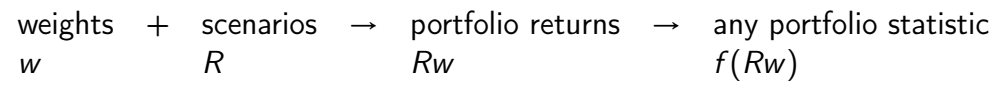

E. Schumann NMOF – 46

## Setting up the model

portfolio weights: numeric vector w objective function:  $f(Rw)$ neighbourhood: pick two assets; increase one weight, decrease one weight 1: set  $\epsilon$ 2: randomly select asset i 3: set  $w_i = w_i - \epsilon$ 4: randomly select asset i 5: set  $w_i = w_i + \epsilon$  $\rightarrow$  enforces budget constraint (and possibly wmin/wmax) E. Schumann NMOF – 47

## Setting up the model

dataset fundData: 500 weekly return scenarios for 200 funds

```
> Data <- list(R = t(fundData)),na = dim(fundData)[2L], ## number of assets
              ns = dim(fundData)[1L], ## number of scenarios
              eps = 0.5/100, ## stepsizewmin = 0.00,
              wmax = 0.05,
              resample = function(x, \ldots)x[sample.int(length(x), ...)]
```
E. Schumann NMOF – 48

## Portfolio optimisation

objective function

◦ compute Rw

```
◦ evaluate f(Rw)
```

```
> OF <- function(w, Data) {
     Rw <- crossprod(Data$R, w)
     crossprod(Rw)
}
```
E. Schumann NMOF – 49

## Portfolio optimisation

```
> neighbour <- function(w, Data) {
     toSell <- w > Data$wmin
     toBuy <- w < Data$wmax
     i <- Data$resample(which(toSell), size = 1L)
     j <- Data$resample(which(toBuy), size = 1L)
     eps <- runif(1L) * Data$eps
     eps <- min(w[i] - Data$wmin, Data$wmax - w[j], eps)
     w[i] <- w[i] - eps
     w[j] <- w[j] + eps
     \overline{M}}
```
## Portfolio optimisation

set up and run TAopt

```
> w0 <- runif(Data$na); w0 <- w0/sum(w0) ## a random solution
> algo <- list(x0 = w0,
               neighbour = neighbour,
               nS = 2000L,
               nT = 10L,
               q = 0.10,
               printBar = FALSE)
```
E. Schumann NMOF – 51

Portfolio optimisation

> res <- TAopt(OF,algo,Data)

Threshold Accepting.

Computing thresholds ... OK. Estimated remaining running time: 2.8 secs.

```
Running Threshold Accepting...
Initial solution: 0.22391
Finished.
Best solution overall: 0.0056666
```
scale solution: divide by ns; take square root; multiply by 100

```
[1] 0.33665
```
E. Schumann NMOF – 52

## Portfolio optimisation

check constraints

```
> min(res$xbest) ## should not be smaller than Data$wmin
```
[1] 0

> max(res\$xbest) ## should not be greater than Data\$wmax

[1] 0.05

```
> sum(res$xbest) ## should be one
```
[1] 1

## Portfolio optimisation

compare with quadprog

OF (scaled) QP: 0.33612 OF (scaled) TA: 0.33665

(scaled: divide by ns; take square root; multiply by 100)

E. Schumann NMOF – 54

Updating

$$
w^{n} = w^{c} + w^{\Delta}
$$
  
\n
$$
Rw^{n} = R(w^{c} + w^{\Delta}) = \underbrace{Rw^{c}}_{\text{known}} + Rw^{\Delta}
$$

E. Schumann NMOF – 55

## Updating

with updating

```
> OFU <- function(sol, Data)
     crossprod(sol$Rw)
> neighbourU <- function(sol, Data){
    wn <- sol$w
     toSell <- wn > Data$wmin; toBuy <- wn < Data$wmax
     i <- Data$resample(which(toSell), size = 1L)
     j <- Data$resample(which(toBuy), size = 1L)
     eps <- runif(1) * Data$eps
     eps <- min(wn[i] - Data$wmin, Data$wmax - wn[j], eps)
     wn[i] < -wn[i] -eps; wn[j] < -wn[j] +epsRw \leq sol\Rw + DataR[,c(i,j)] %*% c(-eps,eps)
     list(w = wn, Ru = Rw)}
```
## Updating

```
> w0 <- runif(Data$na); w0 <- w0/sum(w0) ## a random solution
> Data$R <- fundData
> sol \le list(w = w0, Rw = Data$R %*% w0)
> algo <- list(x0 = sol,
               neighbour = neighbourU,
               nS = 2000L,
               nT = 10L,
               q = 0.10,
               printBar = FALSE,
               printDetail = FALSE)
> res <- TAopt(OFU,algo,Data)
```
E. Schumann NMOF – 57

#### Robustness

the weight of asset 200

> wqp[200]

[1] 0.0000000000000001104

```
> fundData <- cbind(fundData, fundData[, 200L])
```
> dim(fundData)

[1] 500 201

> qr(fundData)\$rank

[1] 200

## > qr(cov(fundData))\$rank

[1] 200

```
Robustness
```

```
> cat(try(result.QP <- solve.QP(Dmat = covMatrix,
                            dvec = rep(0, Data$na),
                            Amat = t(rbind(A,B)),
                            bvec = rbind(a,b),
                            meq = 1L))Error in solve.QP(Dmat = covMatrix, dvec = rep(0, Data$na), Amat = t(rbind(\text{A}) :
  matrix D in quadratic function is not positive definite!
```
## Robustness

```
> res2 <- TAopt(OFU, algo, Data)
```
[1] 0.33651

weights 200 and 201

```
> res2$xbest$w[200:201]
```
[1] 0 0

E. Schumann NMOF – 60

```
Other objective functions
     1
     \frac{1}{n_S} \sumri<θ
          (\theta - r_i)^2> OF <- function(w, Data) { ## semi-variance
     Rw <- crossprod(Data$R, w) - Data$theta
     Rw \leftarrow Rw - abs(Rw)sum(Rw*Rw) / (4 * Data$ns)}
> OF <- function(w, Data) { ## Omega
     Rw <- crossprod(Data$R, w) - Data$theta
     -sum(Rw - abs(Rw)) / sum(Rw + abs(Rw))}
```
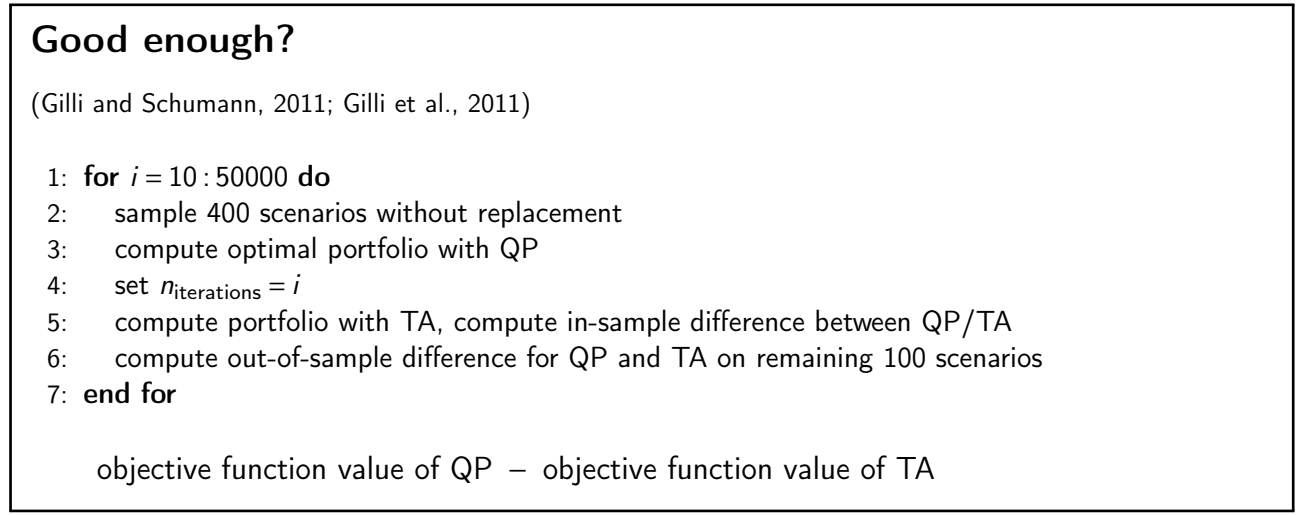

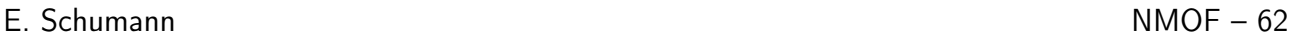

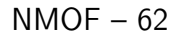

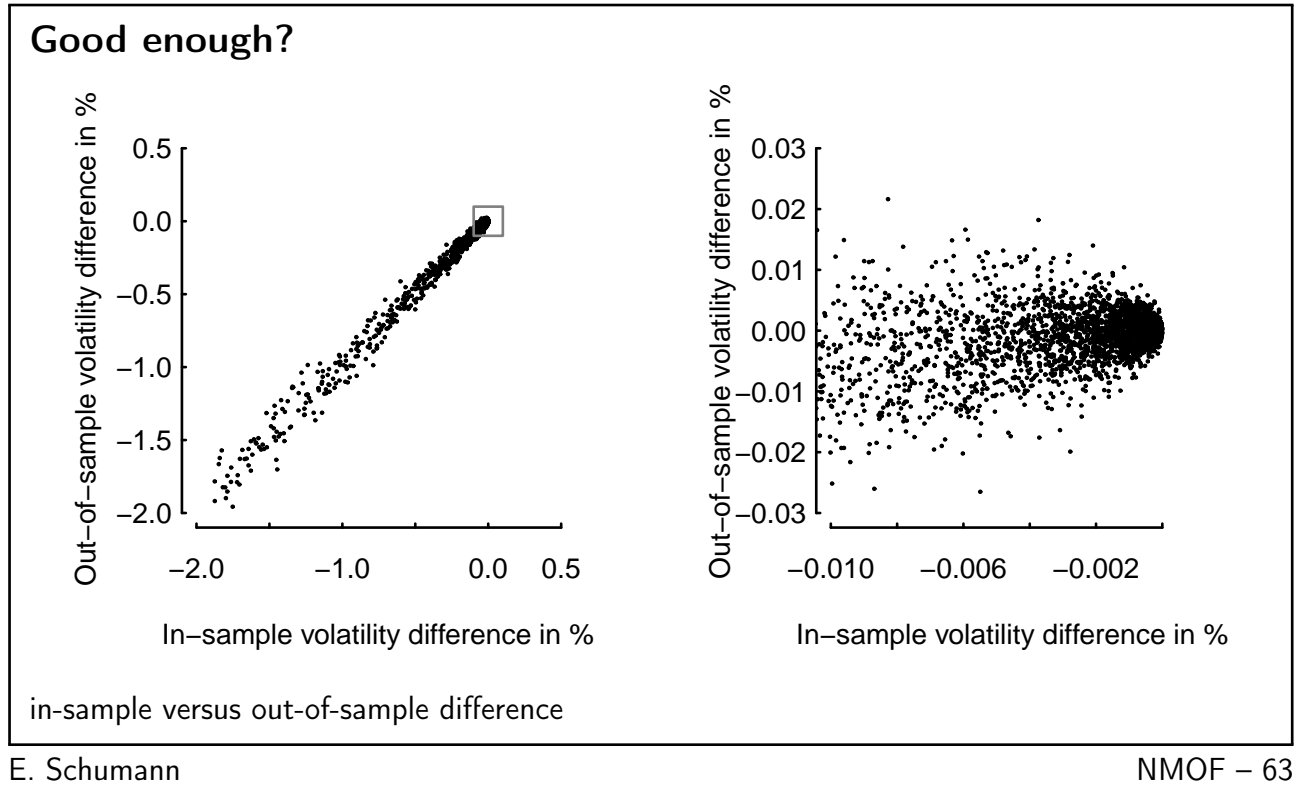

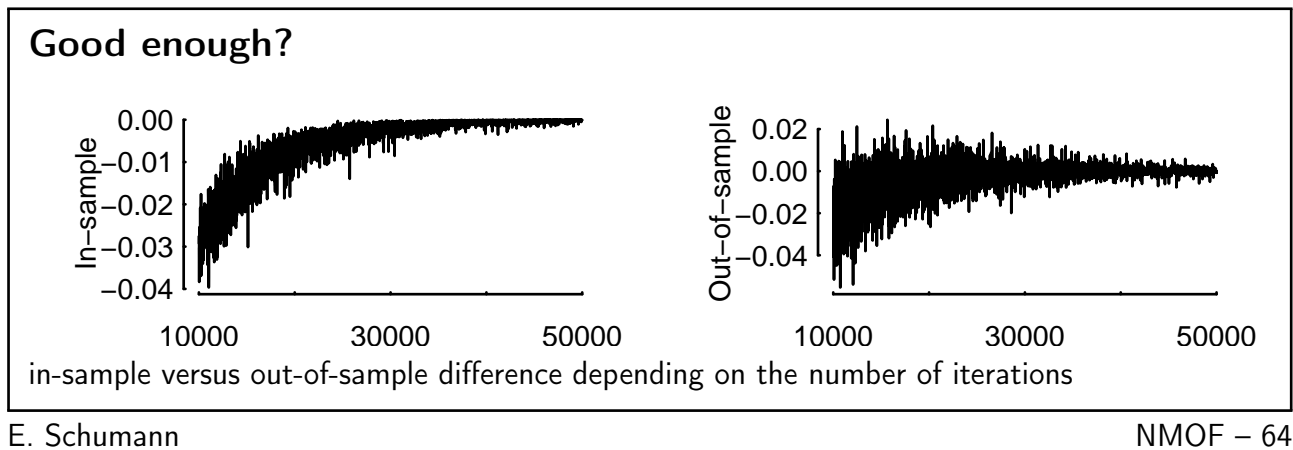

## Conclusion

- 'in principle' vs 'details matter': compare different methods by implementing them
- parameters (eg, step size in neighbourhood) are determined by application
- required precision is determined by application

E. Schumann NMOF – 65

### More information

```
the NMOF package is on CRAN/R-Forge
> install.packages("NMOF") ## CRAN
> install.packages("NMOF",
                    repos = "http://R-Forge.R-project.org")
> require("NMOF")
> showExamples("tria.R") ## load code examples from book
mailing list: NMOF-News
https://lists.r-forge.r-project.org/cgi-bin/mailman/listinfo/nmof-news
and also at gmane.comp.finance.nmof.announce
```
E. Schumann NMOF – 66

#### references

<span id="page-28-1"></span>Manfred Gilli and Enrico Schumann. Optimal enough? Journal of Heuristics, 17(4):373–387, 2011. available from <http://dx.doi.org/10.1007/s10732-010-9138-y>.

<span id="page-28-2"></span>Manfred Gilli, Dietmar Maringer, and Enrico Schumann. Numerical Methods and Optimization in Finance. Academic Press, 2011.

<span id="page-28-0"></span>Enrico Schumann and David Ardia. Heuristic methods in finance. Statistical Computing & Statistical Graphics Newsletter, 22(1):13–19, 2011.